**Електронна книга. Історія, принцип роботи, програмне забезпечення, переваги і недоліки.**

> Виконала: студентка 326.2 гр. Ковбата Ірина

## **Зміст**

- 1. Поняття <u>«Електронна книга»</u>
- 2. Історія
- 3. Формат
- 4. Основні властивості електронної книги
- 5. Переваги та недоліки
- 6. Як користуватися
- 7. Як зберігати пристрій
- 8. Програмне забезпечення

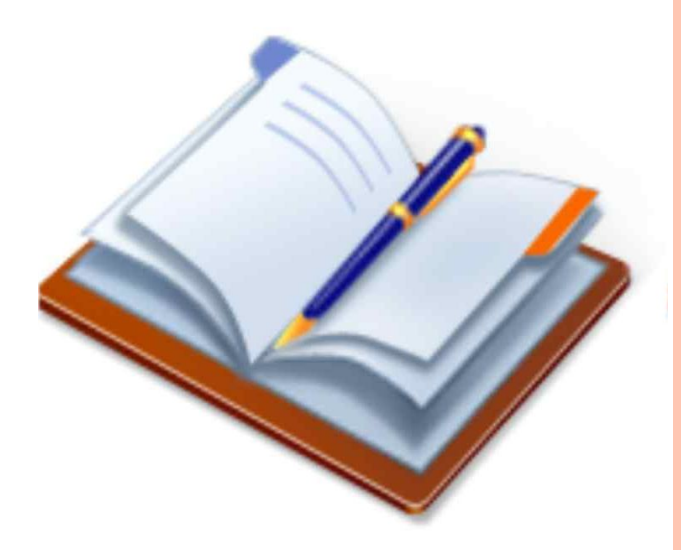

## **Що це таке?**

**Електро́нна кни́га** (англ. *e-book)* – версія книги в електронному (цифровому) вигляді.

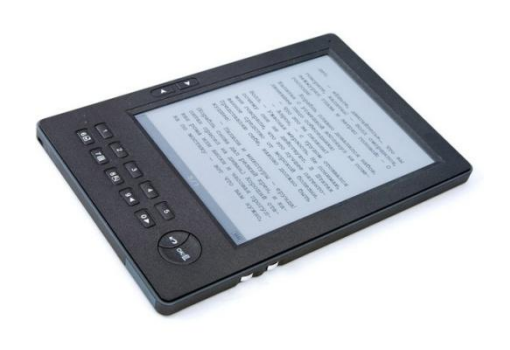

 Термін «електронна книга» походить від англійського словосполучення «Еlectronic Вооk» та скорочено позначається як еВооk чи е-Вооk.

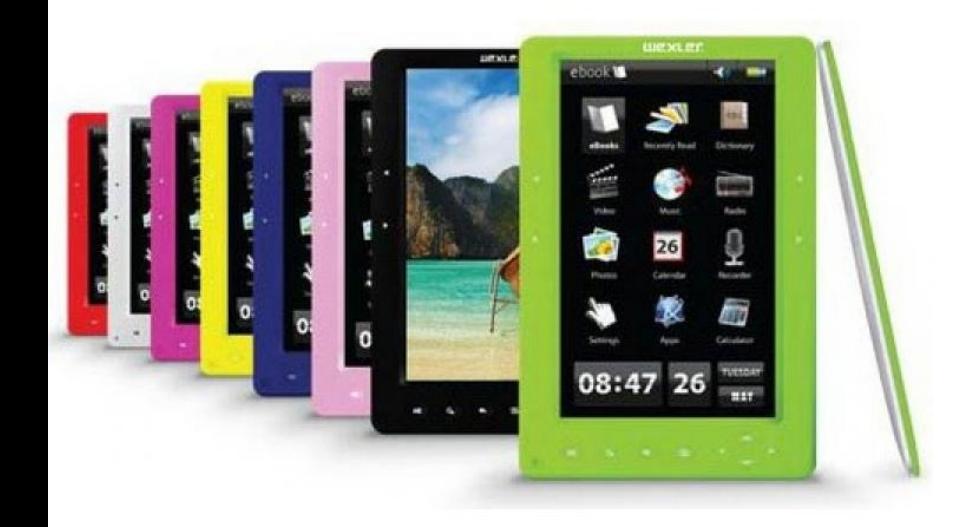

# **Історія**

 В кінці XX століття в життя книговидавців, редакторів, бібліотекарів і бібліографії як фахівців в області книгознавства увійшло нове поняття - "електронна книга".

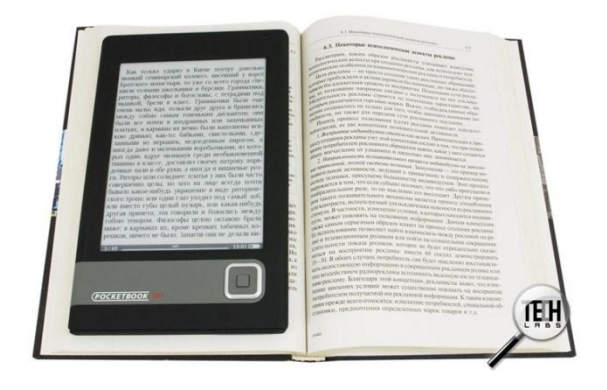

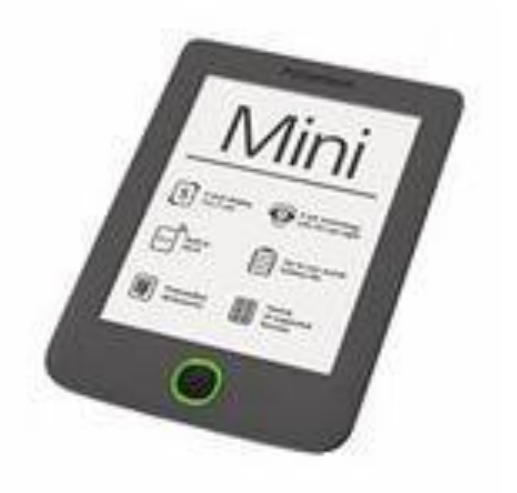

Електронна книга отримала **широке поширення після** впровадження в побут компактних оптичних та інших дисків в якості зовнішньої пам'яті комп'ютера (CD-ROM), на яких можна вмістити до 150 тисяч сторінок друкованого тексту.

## **Формат**

Електронні книги представляються зазвичай в одному з 3 самих розповсюджених форматів - **PDF, DJVU або CHM.**

### **PDF (Portable Document Format)** —

це переносимий формат документів, створений Adobe як засіб міжплатформеного обміну даними.

 **Djvu (дежа-вю)** - графічний формат, оптимізований для зберігання відсканованих документів.

 **Compiled HTML (CHM)** - спочатку цей формат був створений для формування зручної і функціональної довідкової системи до програм Windows.

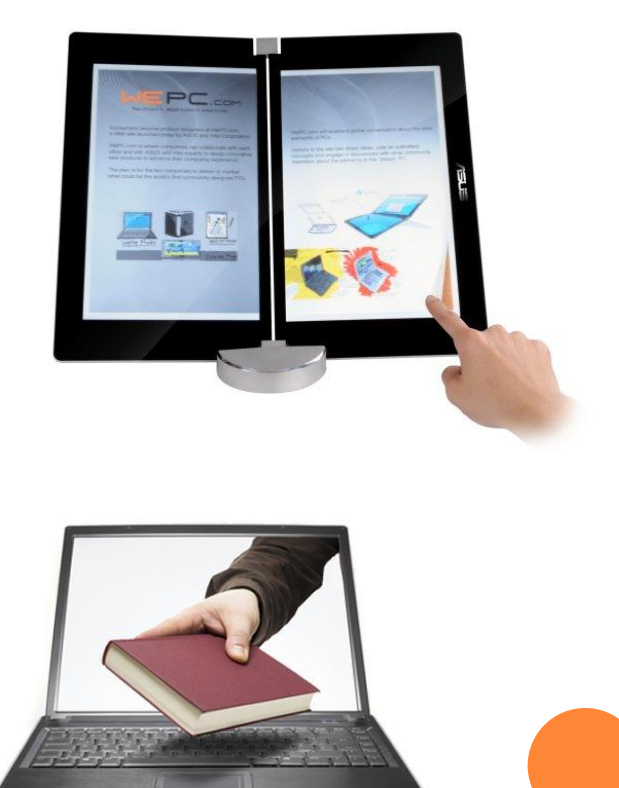

«ПГУ им. Т.Г. Шевченки

## **Основними властивостями електронної книги:**

- 1) компактність;
- 2) швидкий пошук;
- 3) збереження;
- 4) конфіденційність;
- 5) зручність роботи;

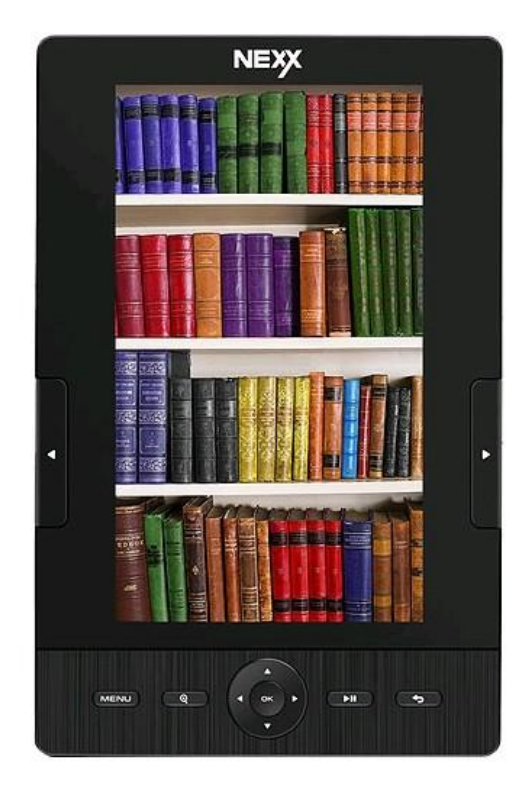

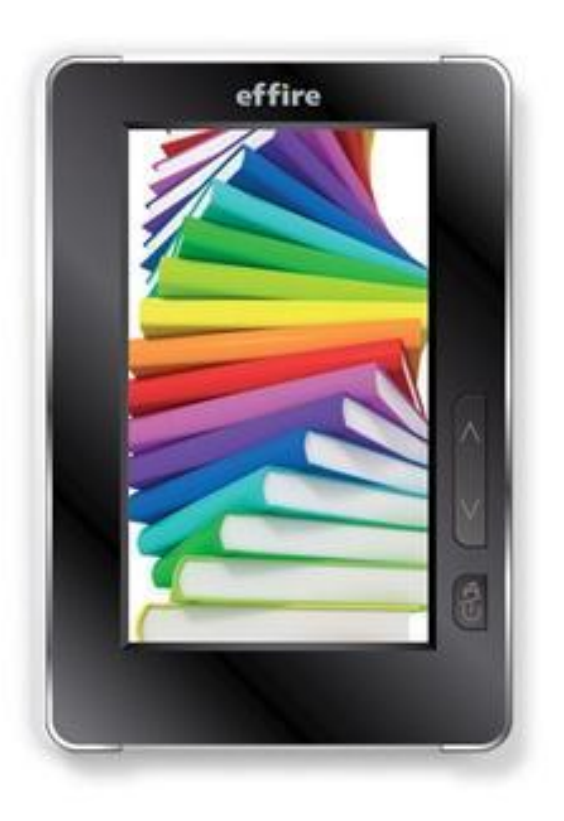

## **Зверніть увагу:**

1) чи зручна для вас навігація; 2) чи є функція запам'ятовування місця в тексті, де ви закінчили читати (дуже зручно) або хоча б функція закладок; 3) обов'язково повинна бути можливість самостійно змінювати розмір шрифту і міжрядкового інтервалу.

## **На даний момент всі електронні книги діляться**

**на:**

•моделі з ЖК екраном (LCD, TFT, LED)

#### **Переваги**

- 1) дисплеї бувають монохромні і кольорові;
- 2) спеціальне покриття антивідблиску;
- 3) вбудована підсвітка;
- 4) багатофункціональність;
- 5) екран може бути сенсорним;
- 6) зручність;

#### **Недоліки**

- 1) жк-екран не економічний;
- 2) втомлюються очі швидко;
- 3) не надто потужна модель;

Ціновий діапазон 120-200 доларів.

•моделі з системою електронних чорнил (електронного паперу)  $E\text{-}Ink$ 

#### **Переваги**

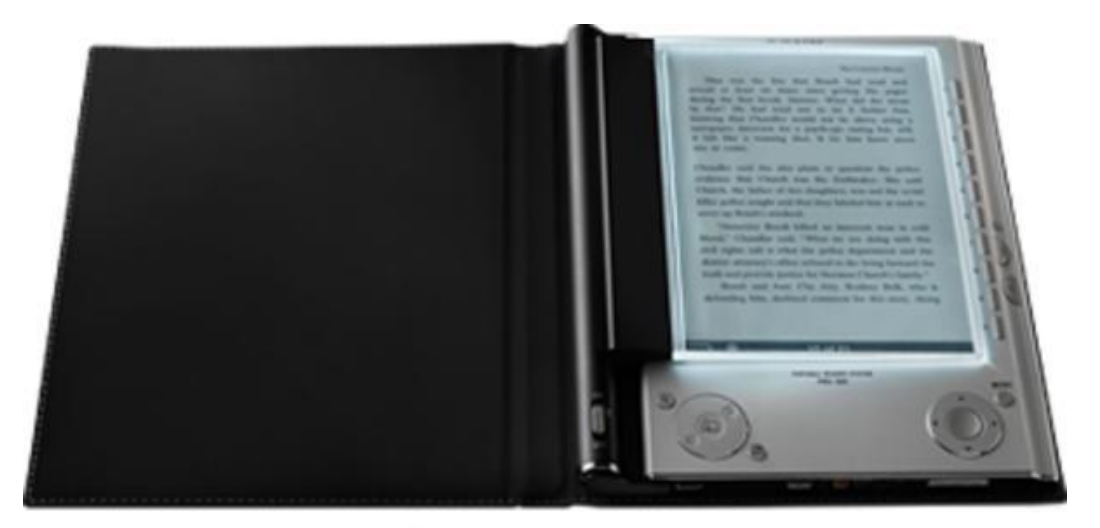

Peoper instructed

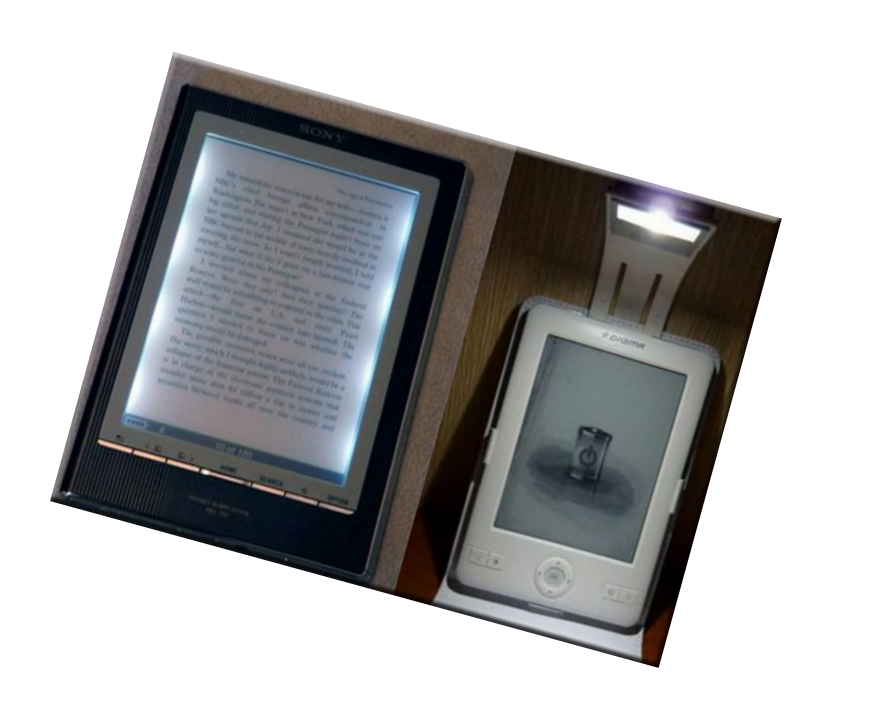

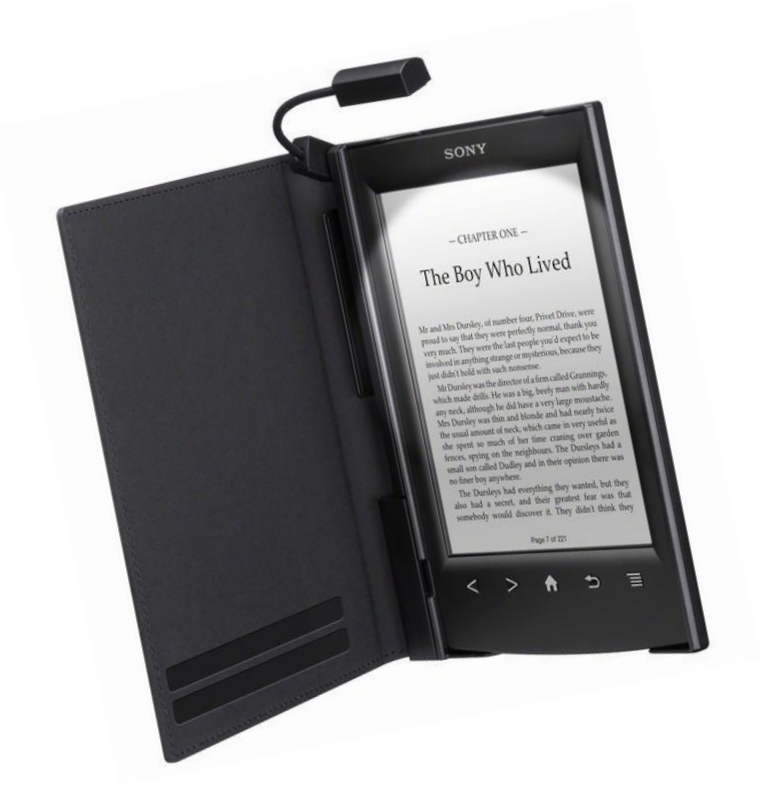

При виборі пристрою для навчальних потреб *необхідно враховувати* такі параметри:

- 1) розміри та тип екрана (діагональ екрану 6-6,4 дюйма);
- 2) підсвічування;
- 3) русифікація;
- 4) формат;
- 5) карта пам'яті;
- 6) дизайн;
- 7) наявність антиблікового покриття, великий кут зору, можливість регулювання контрастності та яскравості, колір фону;
- 8) тачскрин сенсорний екран, що дає змогу мінімізувати кількість кнопок на пристрої;
- 9) вага та габарити (у середньому комфортна вага 170-220 грам.)
- 10) вихід в Інтернет;
- 11) аудіо, відео, фото;
- 12) програмне забезпечення;
- 13) аккумулятор;

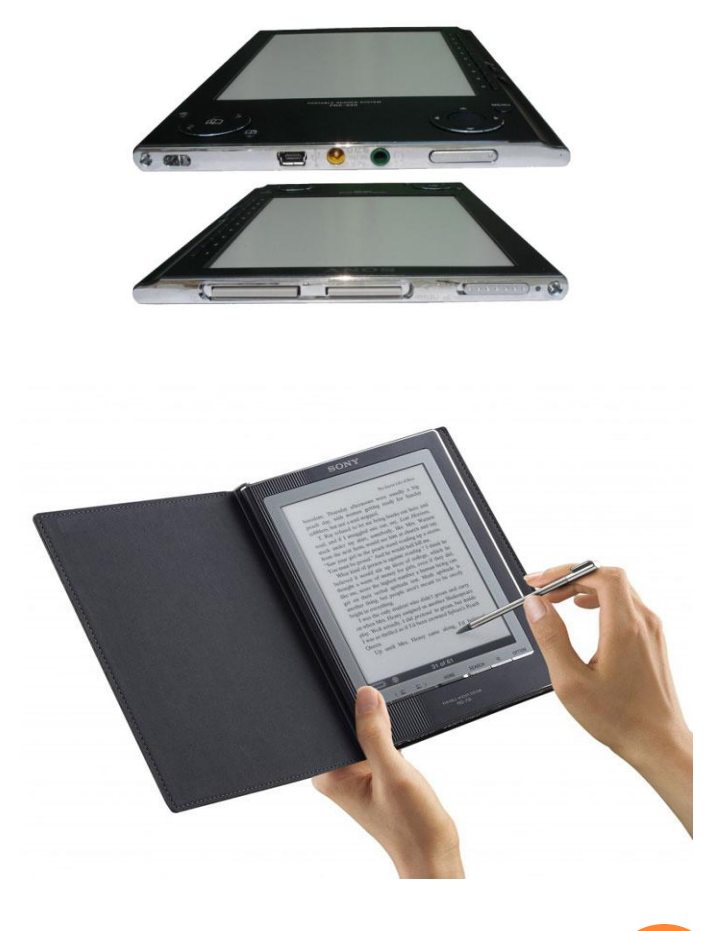

Переваги та недоліки електронної книги

### **Основними перевагами електронної книги є:**

- 1) невеликий об'єм(на комп'ютері можна тримати десятки і сотні тисяч книг);
- 2) можливість пошуку у тексті;
- 3) можливість швидко змінити гарнітуру і шрифт;
- 4) можливість прослухати текст;
- 5) можливість читати тексти навіть при поганому освітленні;
- 6) низька вартість зазвичай ми сплачуємо лише за кількість отриманої за допомогою комп'ютерних мереж інформації чи вартість фізичного носія (компакт-диск).

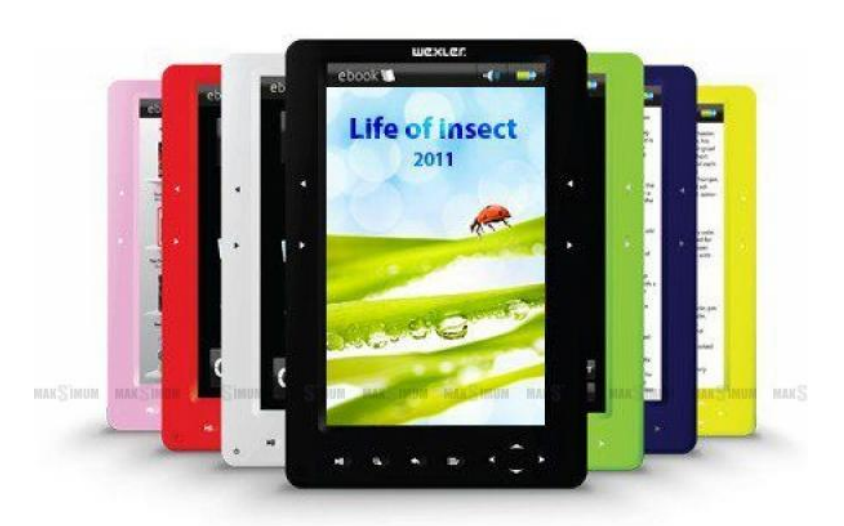

### **Недоліками електронної книги є:**

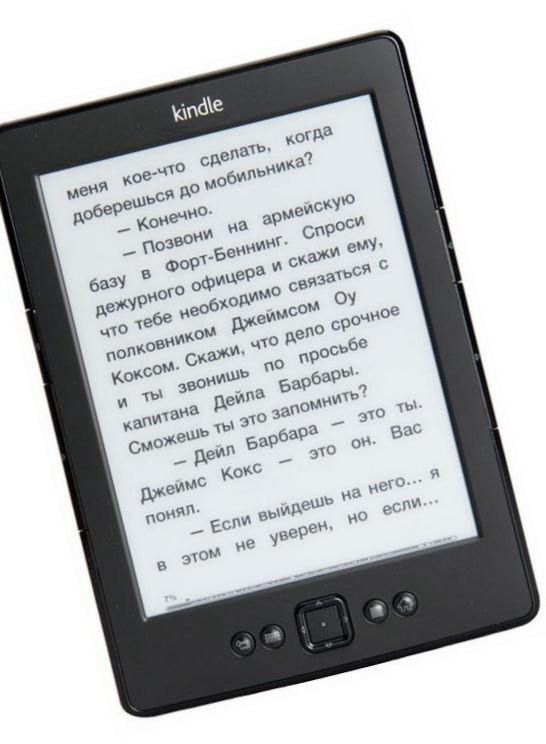

- 1) потенційна несумісність з новим апаратним та програмним забезпеченням (щоб цього уникнути, використовують прості чи стандартизовані відкриті формати);
- 2) очі втомлюються від екрану пристроя;<br>3) час роботи пристрою обмежений
	- час роботи пристрою обмежений (якщо він живиться від батарей);
- 4) складно перенести в електронну форму паперового видання з великою кількістю ілюстрацій (картини, фотоальбоми, географічні карти і т. д.)

### **Як користуватися електронною книгою**

- 1) необхідно мати доступ до комп'ютера. Зайдіть до Інтернету і безкоштовно завантажте електронні книги.
- 2) подивіться в якому форматі знаходиться ця книга та порівняйте з технічними характеристиками Вашої книги.
- 3) далі качайте книгу в форматі, який підтримує саме Ваша книга.
- 4) підключіть книгу до комп'ютера або ноутбука і завантажте документ на неї

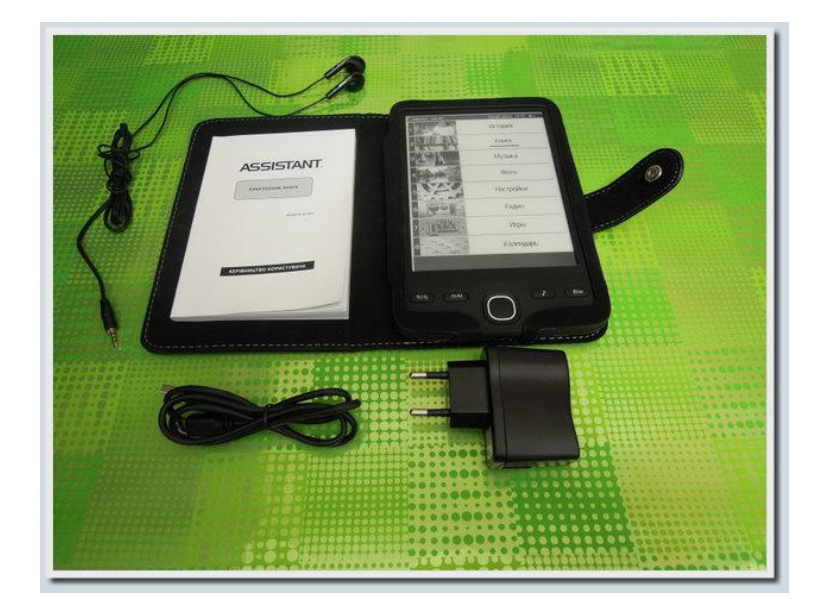

## **Памятка: «Як зберігати електронну книгу»**

#### Електронна книга не любить як спеку, так і морозів.

- 1) при внесенні в будинок з вулиці взимку почекати перед включенням не менше 2 годин, щоб випарувався конденсат всередині пристрою.
- 2) не залишати надовго під прямими сонячними променями, якщо в даний момент Ви його не використовуєте (як варіант - читання на пляжі);
- 3) не заливати водою чи іншим;
- 4) якщо це сталося добре просушити пристрій до його включення;
- 5) не варто залишати електронну книгу на піску у відкритому вигляді, щоб уникнути попадання піщинок всередину;
- 6) дбайливо звертатися з екраном, не кидати, не ламати;
- 7) постарайтеся тримати книгу в чохлі, якщо це передбачено виробником, або із закритою обкладинкою, якщо вона у пристрої є;
- 8) при тривалому зберіганні без використання, якщо це можливо, краще вийняти акумулятори та зберігати їх окремо.

### **Програми для читання електронних книг**

#### **IB: ICEMANTXT 20880 EDBOO 40**

кататься. Я очень хотела узнать про ледяного человека: действительно ли его тело сделано изо льда, что он обычно ест, где живёт летом, имеет ли семью и всякое такое. Однако о себе ледяной человек ничего не рассказывал. Я же не осмеливалась спросить, предполагая, что он не хочет об этом говорить. Вместо этого он рассказал мне же обо мне самой. В это трудно поверить, но ледяной человек хорошо знал всё, что касалось меня: будь то семья или возраст, увлечения или здоровье, школа или товарищи, -- всё, вплоть до мелочей, о которых я сама уже давно позабыла. -- Ничего не понимаю! -- сказала я, покраснев. - Такое ощущение, будто меня раздели на виду у всех догола. Откуда вы обо мне всё знаете? Может, вы умеете читать мысли людей? -- Читать мысли, скажем, я не умею, но мне понятно. Просто понятно, - ответил он, - словно всматриваюсь в самую толщу льда. Если пристально посмотреть, и вас будет видно насквозь. - А моё будущее? - Будущего не видно. - ответил он с бесстрастным лицом и медленно кивнул головой. - У меня нет ни малейшего интереса к будущему. Точнее, для меня не существует самого понятия -- «будущее», потому что будущего у льда нет. В нём лишь сковано прошлое. Сковано и видно так отчётливо, будто бы всё - живое. Лёд - он может таким образом сохранять разные вещи чистыми и прозрачными. Сохранять всё как есть. И в этом главное предназначение льда, его сущность. - Вот и славно! - обрадовалась я. По правде, не хотелось знать своё будущее.

Мы встретились ещё несколько раз уже в Токио, и вскоре начали устраивать свидания по выходным. При этом мы не ходили ни в кино, ни в кафе. Даже не ужинали вместе, потому что ледяной человек почти ничего не ел. Зато мы всегда садились на лавочку в парке и беседовали на разные темы. Мы, в

#### **Cool Reader 3.0**

1) безкоштовна, але в той же час дуже проста та зручна програма для читання.

2) працює без установки, завдяки чому її можна запускати і з USBнакопичувача.

- 3) колір фону білий, а колір тексту чорний.(за бажанням можна змінити)
- 4) вікно програми може бути розділене на дві частини.
- 5) але: **В Cool Reader** немає можливості складання бібліотеки, зате програма запам'ятовує останні книги, які були у неї відкриті. 6) менше споживання оперативної пам'яті і ресурсів процесора при читанні книг великого розміру.

#### **Text-Reader BookShelf 5.0**

### Розробник: Text-Reader Software

1. Безкоштовна, для справжніх естетів. Її інтерфейс продуманий до дрібниць і покликаний стерти відмінності між справжньою і електронною книгою настільки, наскільки це тільки можливо.

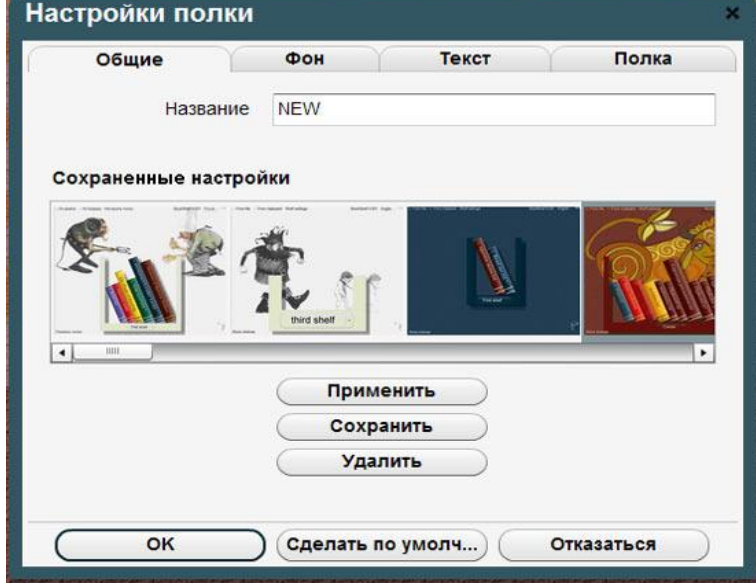

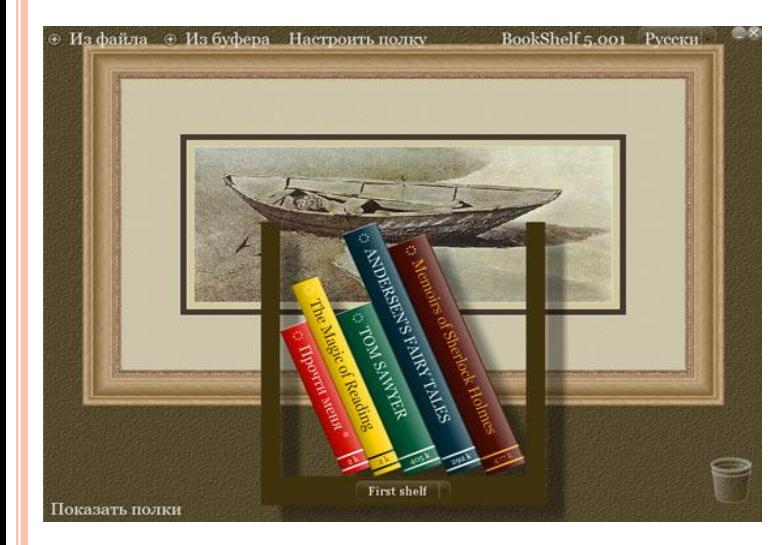

- 2) можливість створення додаткових полиць;
- 3) є набір готових тем;
- 4) можливість створення власної теми;
- 5) можна визначати наявність і розмір номерів сторінок, вибирати орнамент, який буде прикрашати текст по краях, підбирати гарнітуру і розмір шрифту;
- 6) функція додавання закладок;
- 7) програма запам'ятовує номер сторінки.

## **ICE Book Reader Professional 8.10 Розробник: ICE Graphics**

- 1) безкоштовна, одна з найбільш функціональних програм для читання електронних книг;
- 2) зовнішній вигляд програми можна налаштовувати за смаком;
- 3) книги, що відкриваються автоматично додаються в бібліотеку і зберігаються в ній;
- 4) відомості про книгу можна внести вручну;
- 5) організацію по авторам і категоріям;
- 6) безліч налаштувань.

**E O X O E +** Paix Box18auerto-Wour RFD Hassene TENDA 0 COHN 目目図 затоскую когда-нибудь об убежище, в котором я мог бы укрыться от мира и его суетности и погрезить в тиши остаток моей беспокойной жизни, то мне не найти уголка более благословенного, чем эта маленькая лощина,

лагодаря своей безмятежности и тишине, а также некоторым особенностям в характере обитателей, кстати сказать - потомков первых голландских переселенцев, этот уединенный дол издавна именуется Сонной Лощиной, и местных парней величают в окрестности не иначе, как «соннолощинскими». Кажется, будто над этой землей витают какие-то клонящие долу дремотные чары, которыми насыщен тут самый воздух. Иные толкуют, что долина была околдована в первые дни поселения одним высокоученым немецким доктором, тогда как другие настаивают, будто, еще до открытия этого края мастером

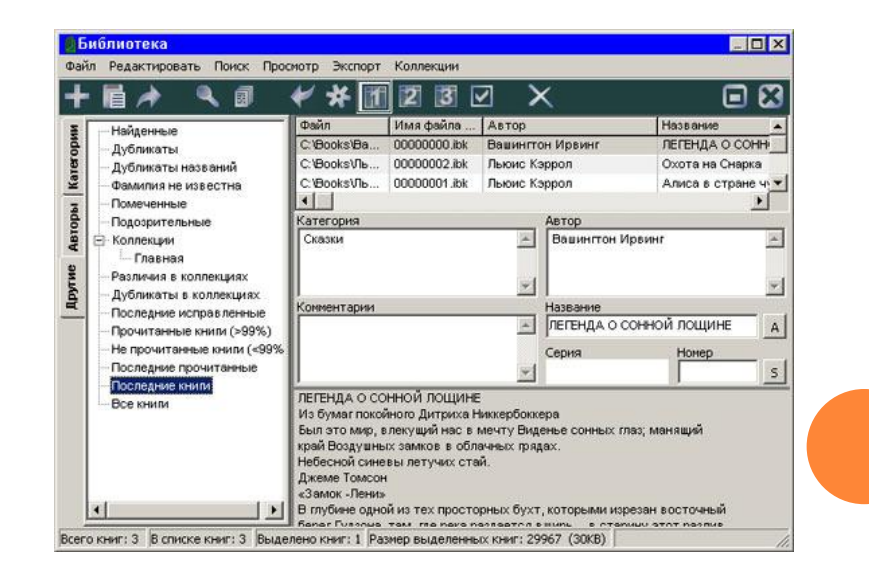

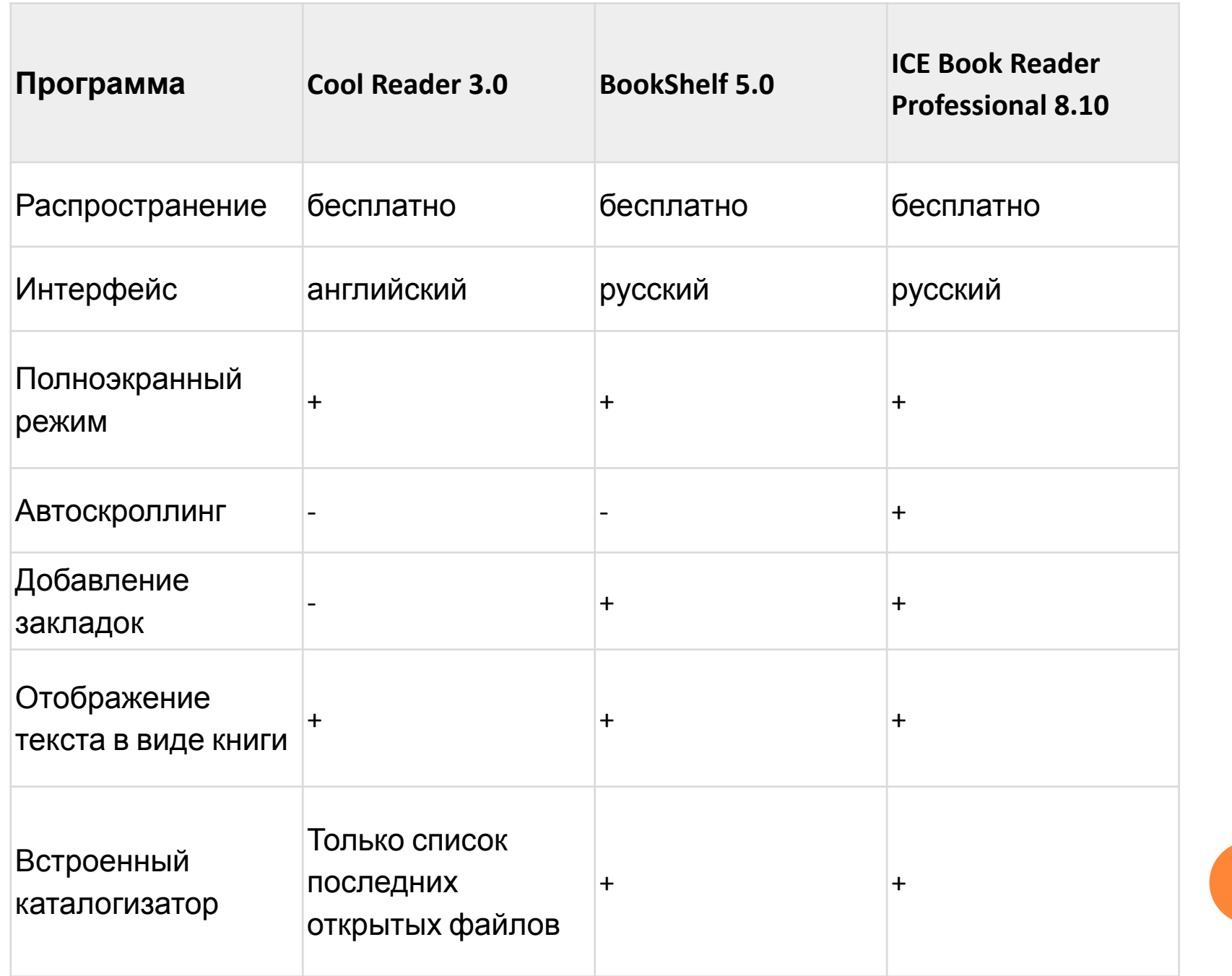

## **Мій веб-сайт**

### http://www.kovbata.ho.ua

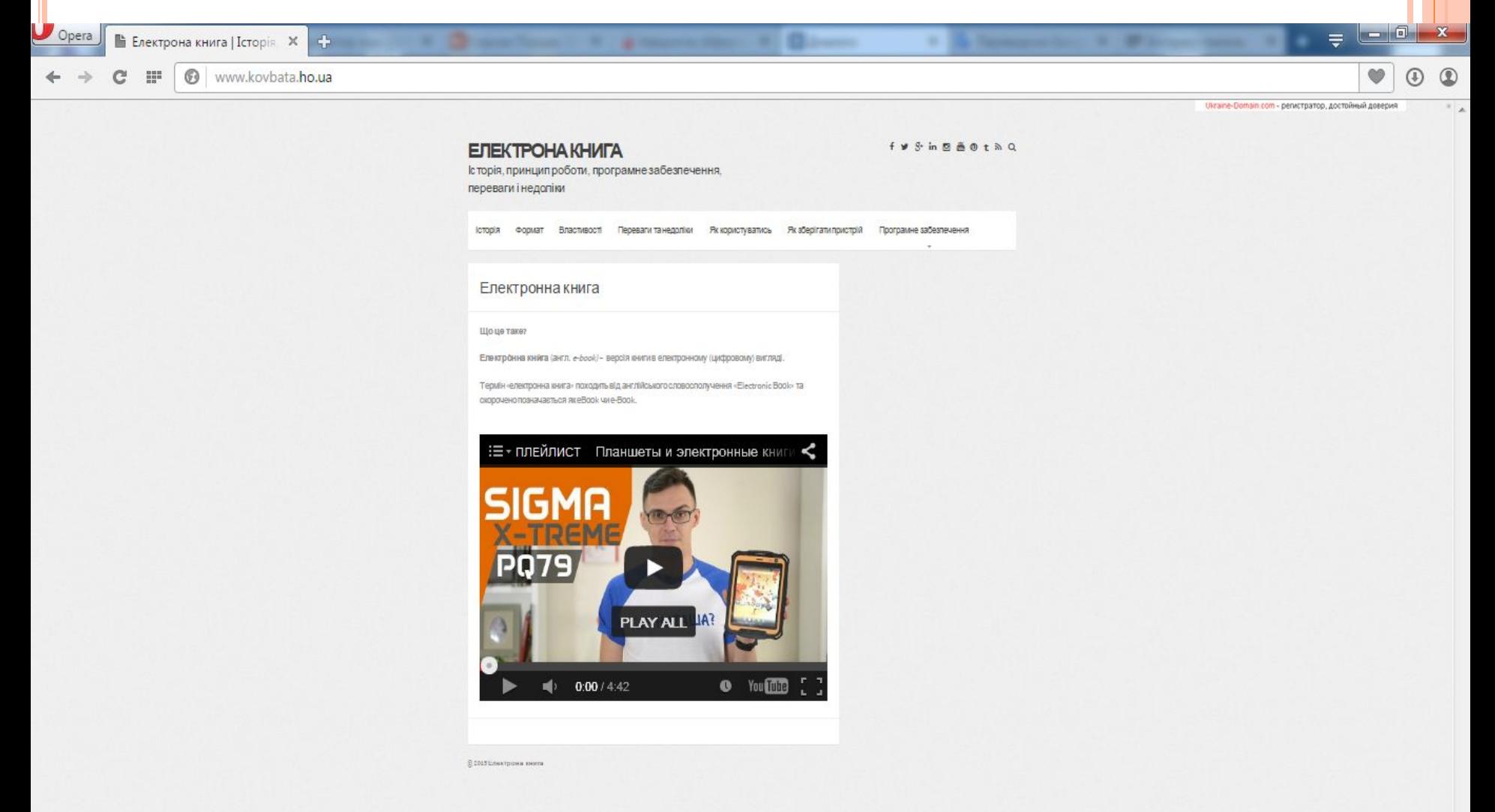

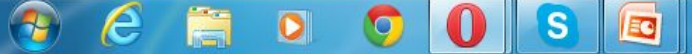

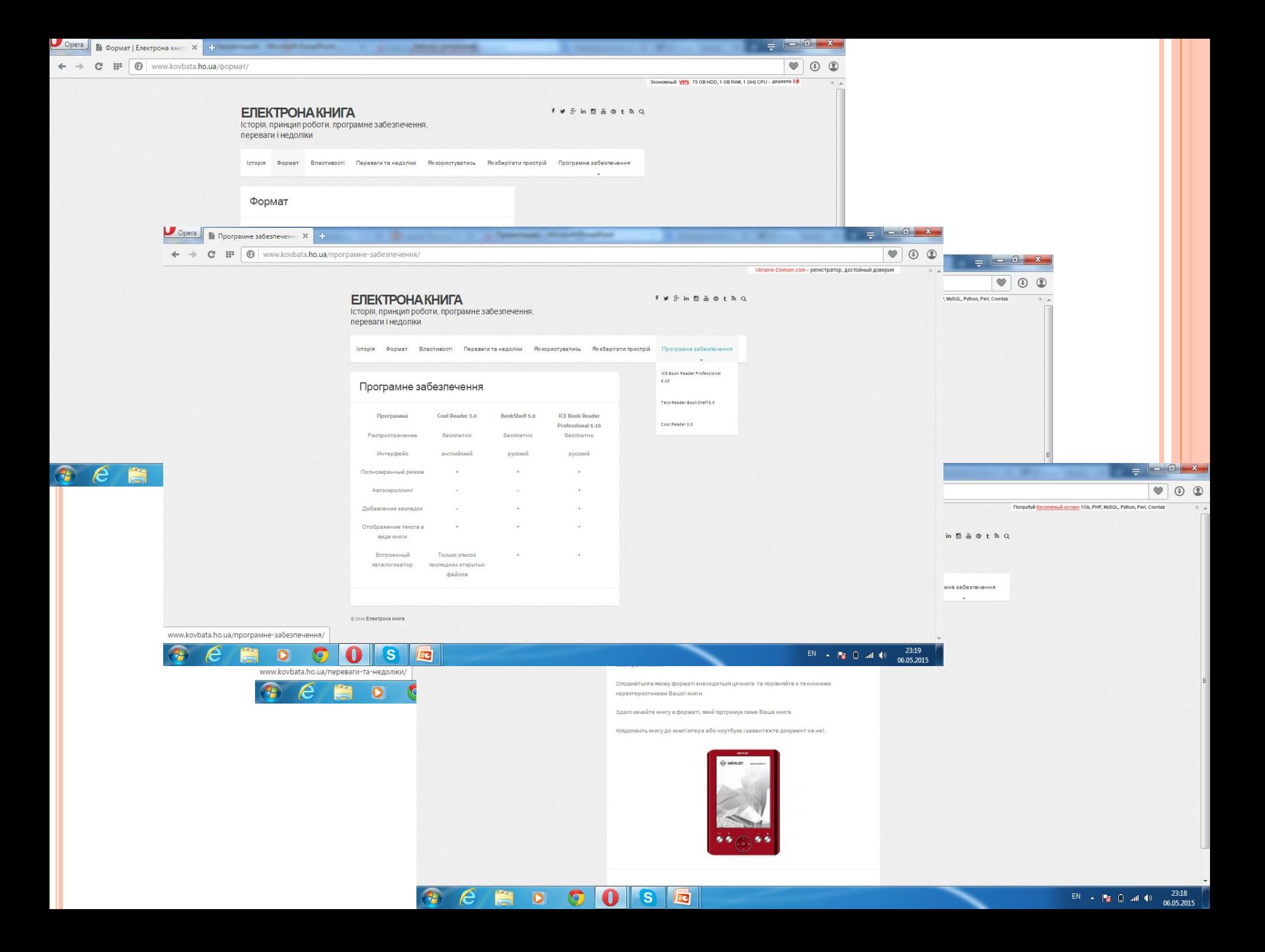

## **«My Test»**

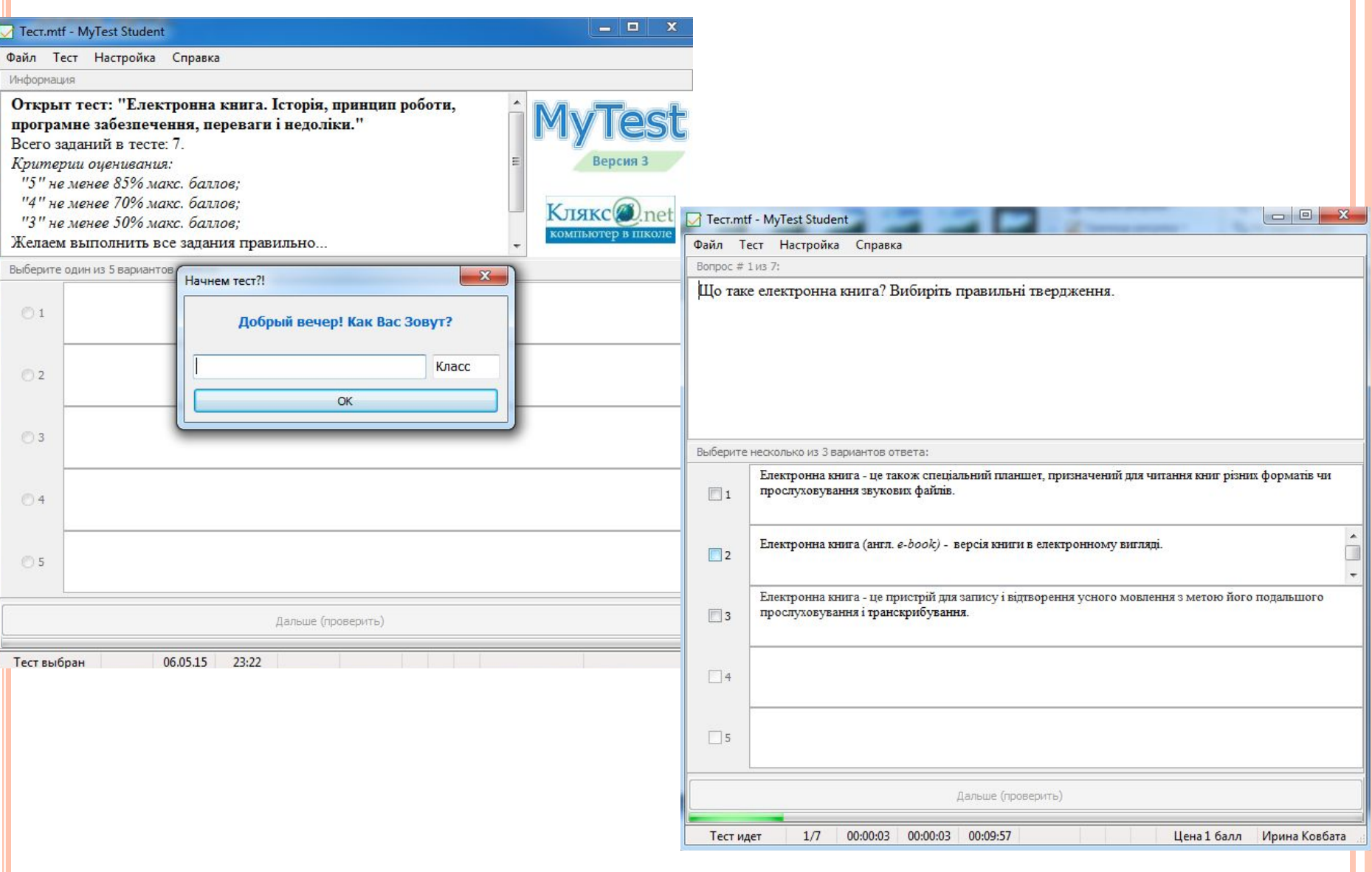

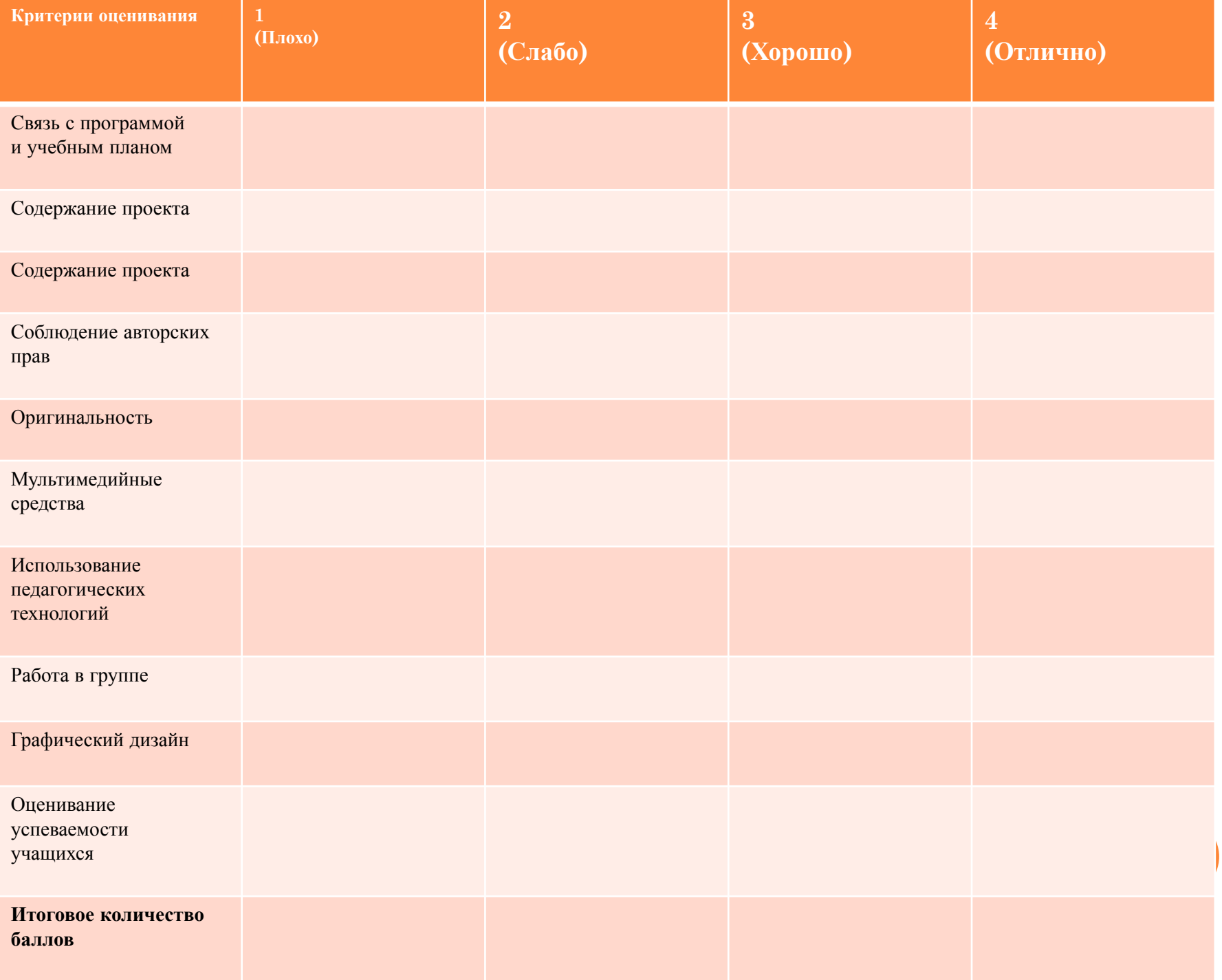

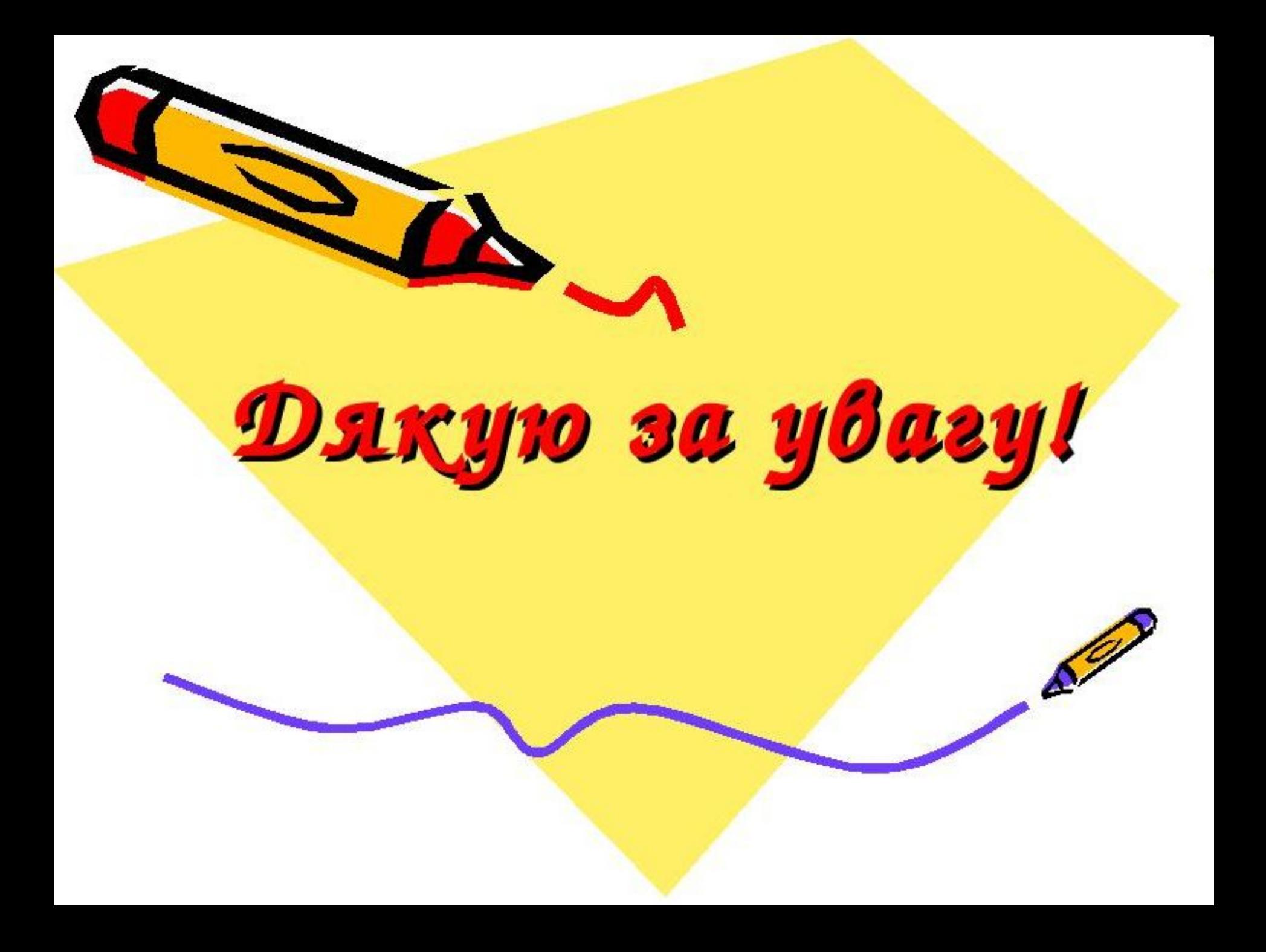